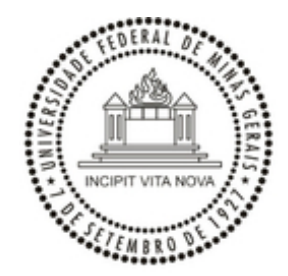

UNIVERSIDADE FEDERAL DE MINAS GERAIS

## **PORTARIA Nº 9336, DE 17 DE OUTUBRO DE 2023**

A Reitora da Universidade Federal de Minas Gerais, no uso de suas atribuições legais e estatutárias, tendo em vista o que consta no processo SEI nº 23072.254077/2023-54, Resolve:

Art. 1º Criar as Unidades Organizacionais subordinadas à estrutura da Faculdade de Ciências Econômicas atribuindo as funções gratificadas do quadro de funções da UFMG, conforme apresentado a seguir:

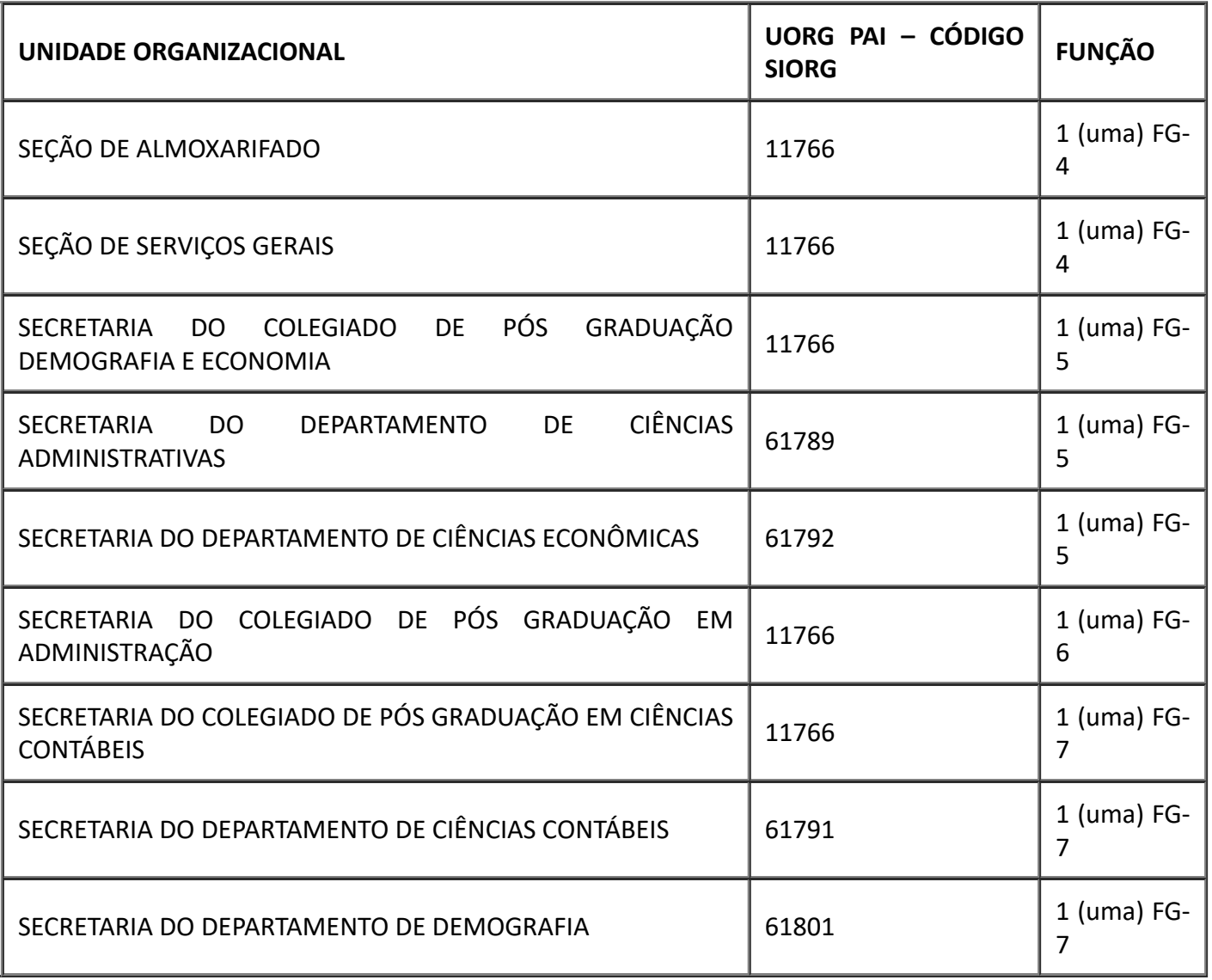

Art. 2º Esta Portaria entra em vigor na data de sua publicação.

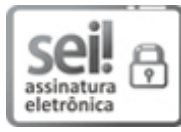

Documento assinado eletronicamente por **Sandra Regina Goulart Almeida**, **Reitora**, em 20/10/2023, às 17:55, conforme horário oficial de Brasília, com fundamento no art. 5º do [Decreto](http://www.planalto.gov.br/ccivil_03/_Ato2019-2022/2020/Decreto/D10543.htm) nº 10.543, de 13 de [novembro](http://www.planalto.gov.br/ccivil_03/_Ato2019-2022/2020/Decreto/D10543.htm) de 2020.

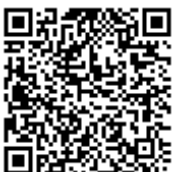

A autenticidade deste documento pode ser conferida no site [https://sei.ufmg.br/sei/controlador\\_externo.php?](https://sei.ufmg.br/sei/controlador_externo.php?acao=documento_conferir&id_orgao_acesso_externo=0) [acao=documento\\_conferir&id\\_orgao\\_acesso\\_externo=0](https://sei.ufmg.br/sei/controlador_externo.php?acao=documento_conferir&id_orgao_acesso_externo=0), informando o código verificador **2718625** e o código CRC **FF89E417**.

**Referência:** Processo nº 23072.254077/2023-54 SEI nº 2718625